## ICGC\_Ets1\_targets

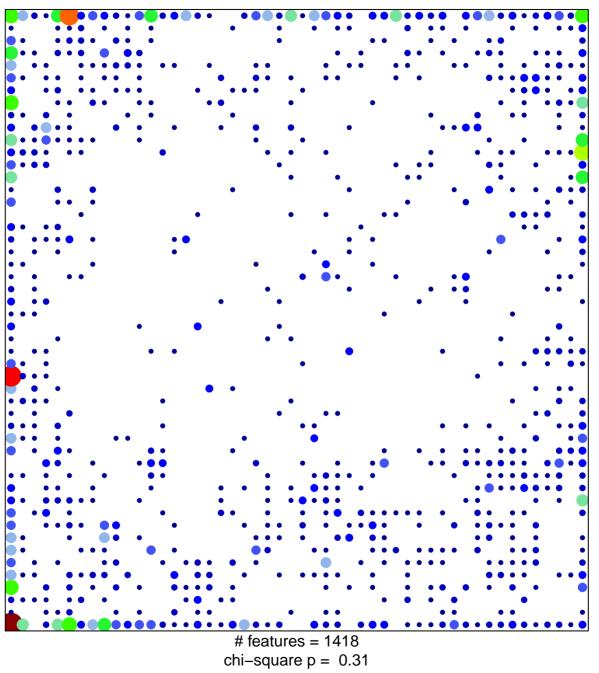

## ICGC\_Ets1\_targets

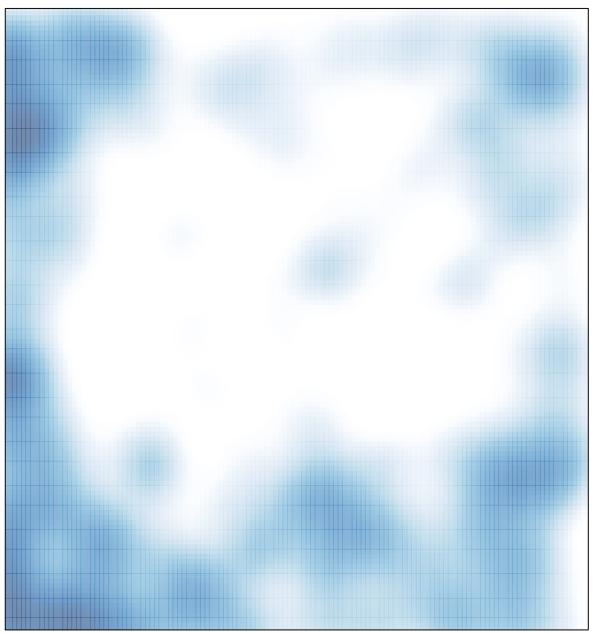

# features = 1418 , max = 14